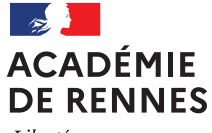

Liberté Égalité Fraternité Annexe 2

**Rectorat DPEP 1er degré**

## Procédure de saisie de l'avis du Chef d'établissement

Accès :

## **TOUTATICE – Portail ARENA – Gestion des personnels**

La connexion s'établit avec l'identifiant et le mot de passe utilisés pour l'accès à votre messagerie professionnelle académique (acrennes.fr).

MApplications locales de gestion des personnels

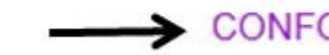

CONFORM: Demande de congé de formation

**Présentation des fonctionnalités de l'outil**

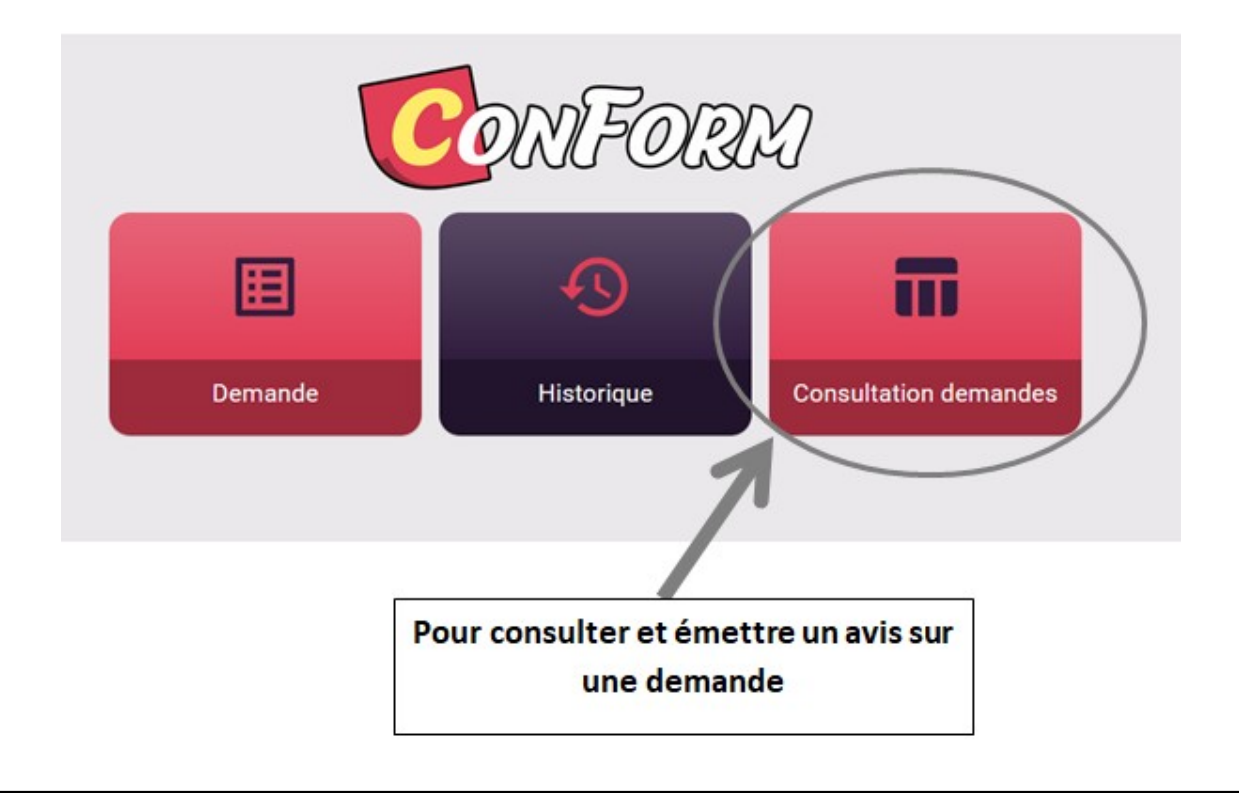

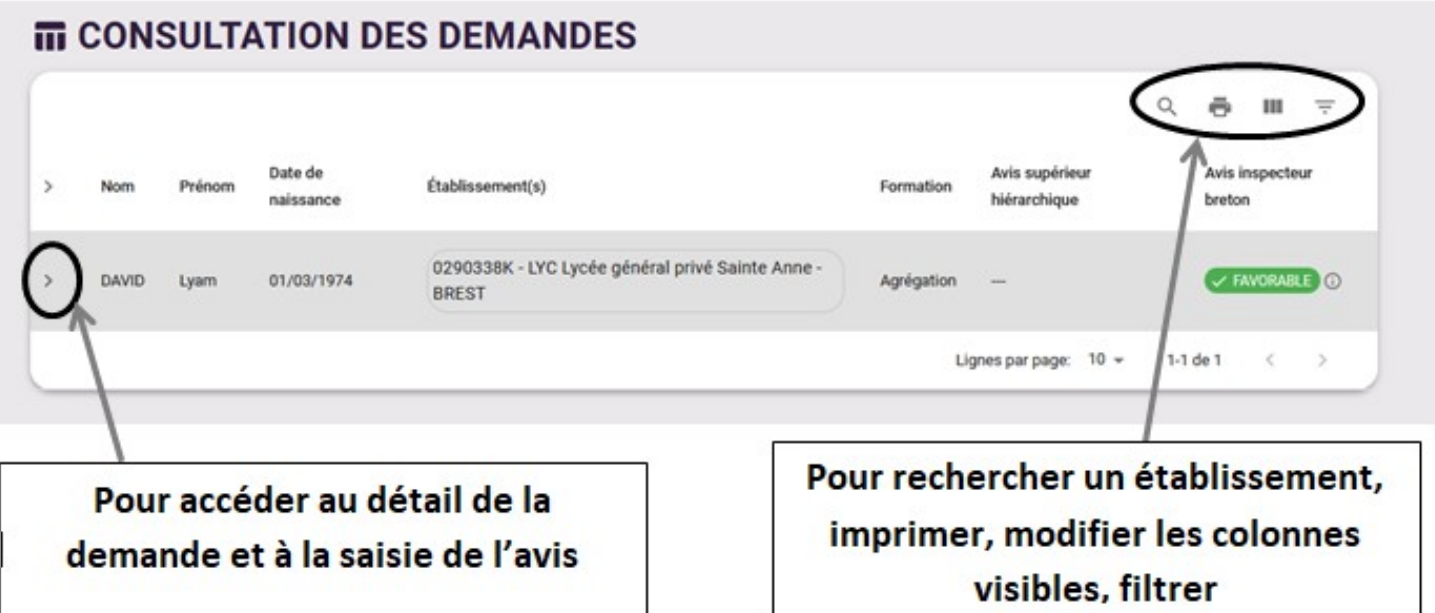

Pour toutes les demandes de congés de formation pour l'enseignement de la langue bretonne, l'avis de l'IEN LCR sera **demandé en plus de l'avis du supérieur hiérarchique**

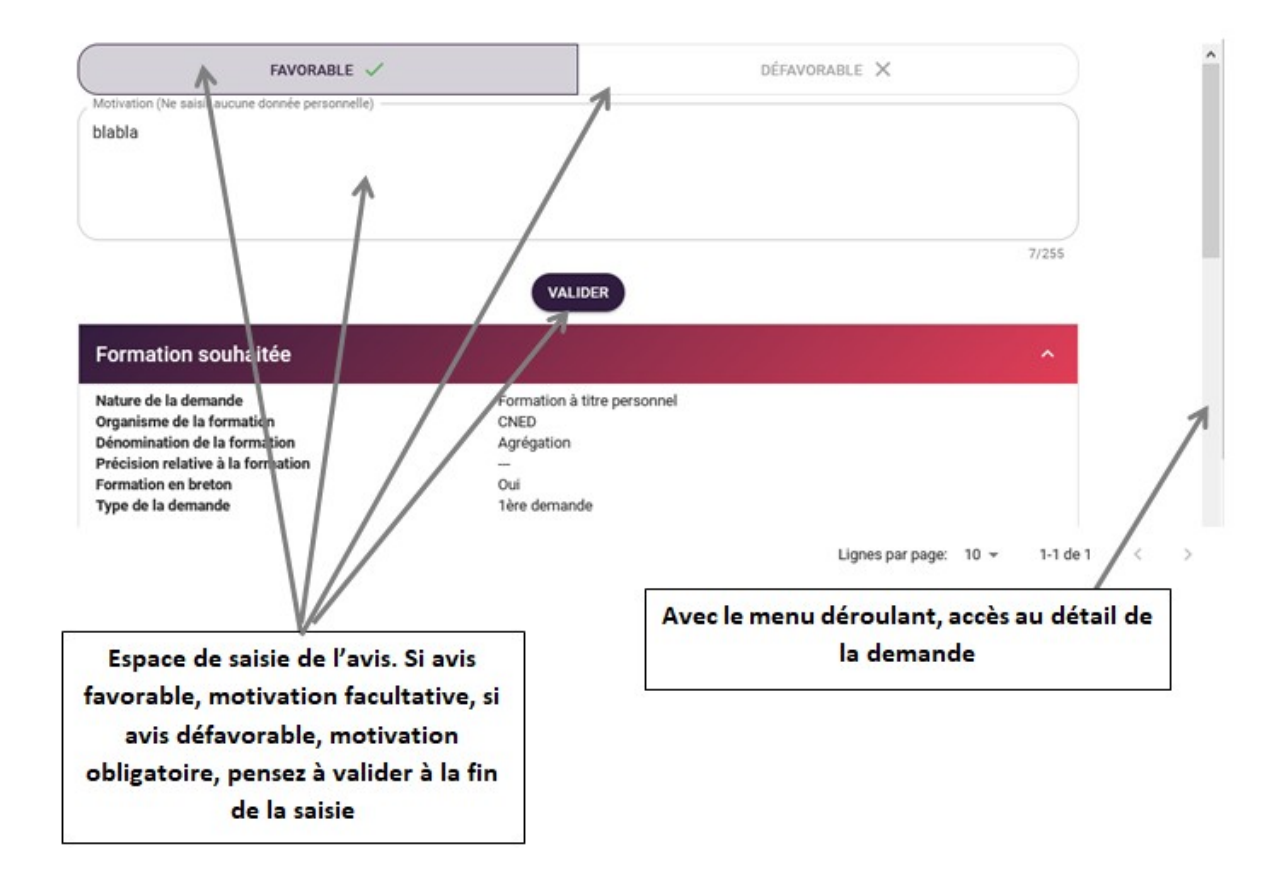